# ReCode: Robustness Evaluation of Code Generation Models

*Shiqi Wang\*, Zheng Li\*, Haifeng Qian, Chenghao Yang, Zijian Wang, Mingyue Shang, Varun Kumar, Samson Tan, Baishakhi Ray, Parminder Bhatia, Ramesh Nallapati, Murali Krishna Ramanathan, Dan Roth, Bing Xiang*

*AWS AI Lab, AWS AI Research & Education,*

*Cornell university, University of Chicago* 

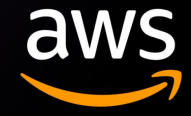

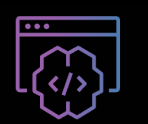

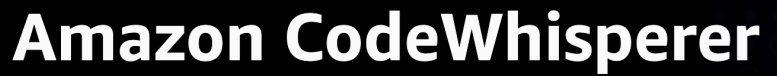

Build applications faster and more securely with your AI coding companion

**Use CodeWhisperer for free** 

## Code Generation Model

**Code generation has emerged as an important AI application** 

- Offer real-life help to software engineers and enhance their productivity
- Popular public models: CodeGen, InCoder, GPT-J
- Popular tools: CodeWhisperer, Copilot, ChatGPT

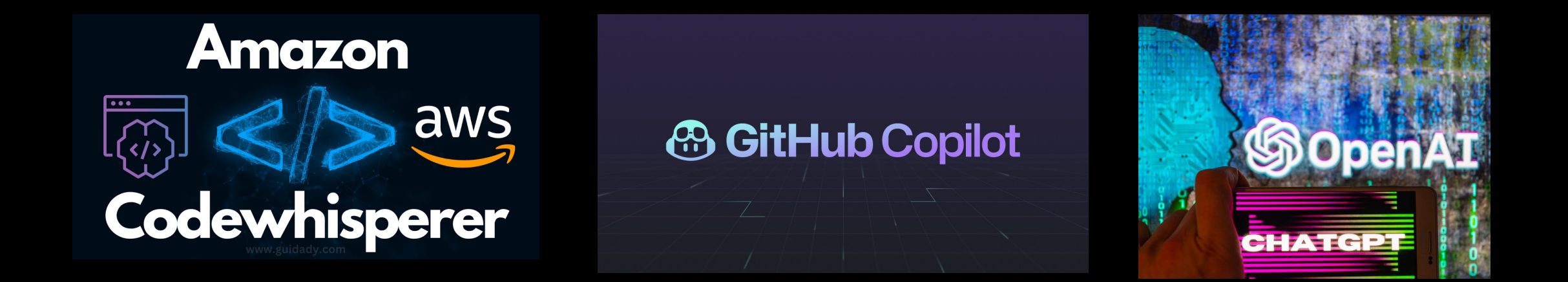

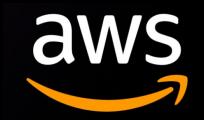

## Code Generation Demo (CodeWhisperer)

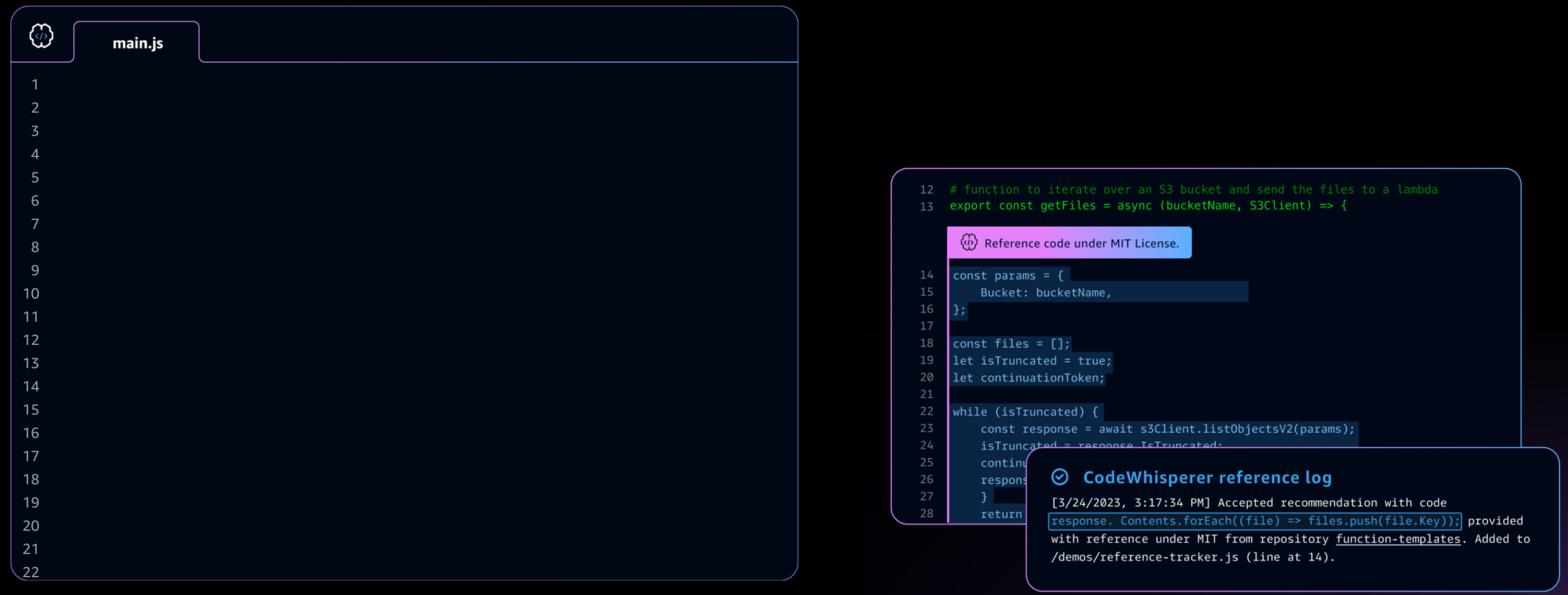

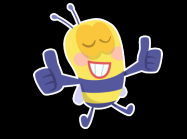

**Efficient Code Snippet Generation …Don't worry about copyright issues!**

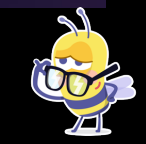

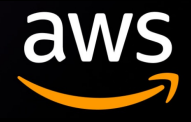

#### **Why robustness for code?**

- Robustness of the code generation model is commonly overlooked
- Simple perturbations will cause mistakes by code generation models
- Significantly affect user experience

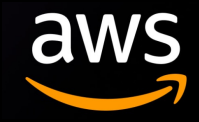

#### **Why robustness for code?**

- Robustness of the code generation model is commonly overlooked
- Simple perturbations will cause mistakes by code generation models
- Significantly affect user experience

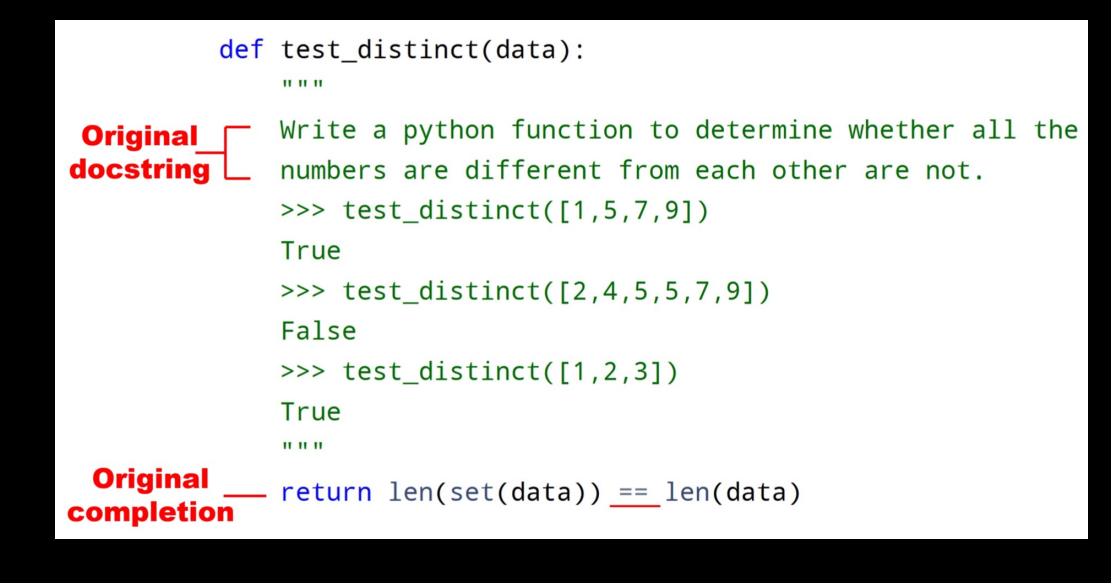

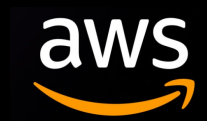

#### **Why robustness for code?**

- Robustness of the code generation model is commonly overlooked
- Simple perturbations will cause mistakes by code generation models
- Significantly affect user experience

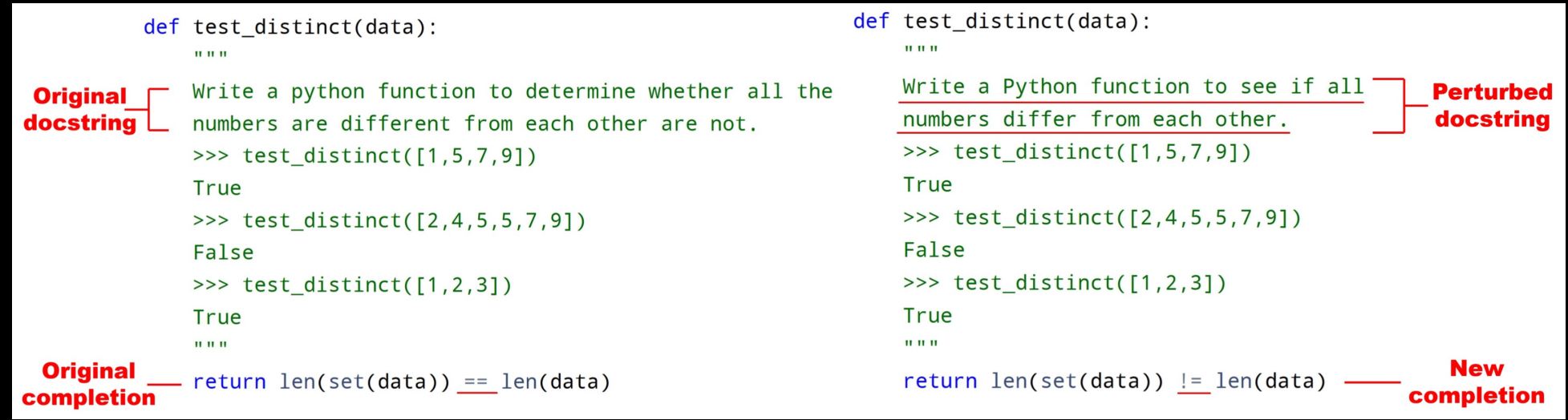

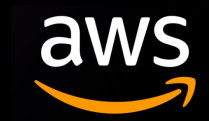

#### **Why robustness for code?**

- Robustness of the code generation model is commonly overlooked
- Simple perturbations will cause mistakes by code generation models
- Significantly affect user experience

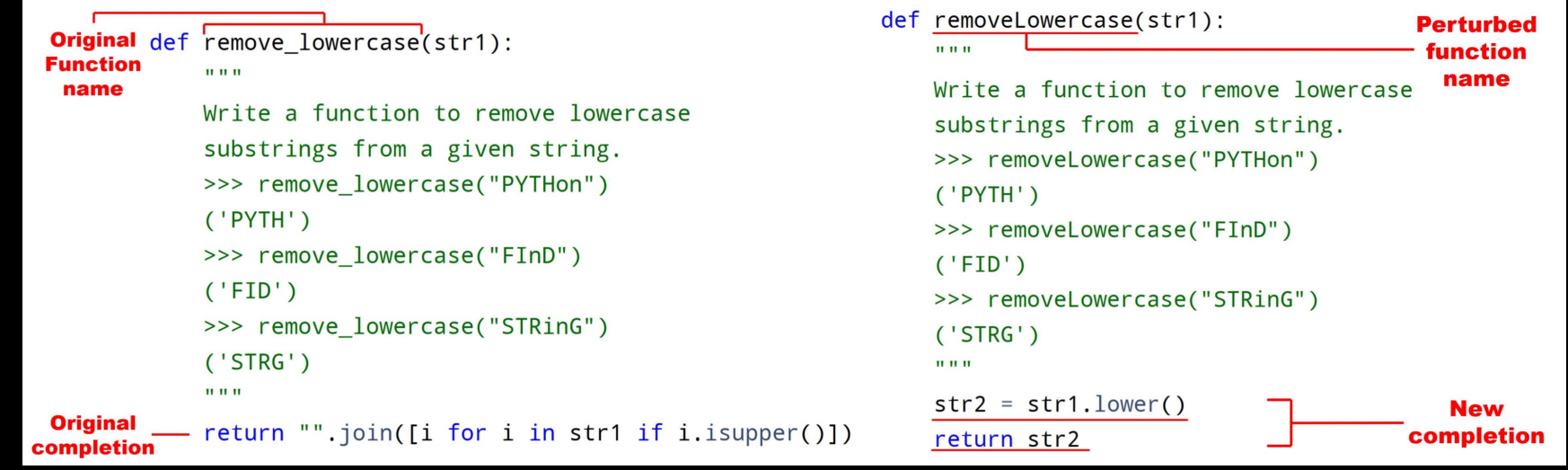

Changing function name style cause mistakes by CodeGen-16B-mono

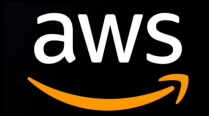

### ReCode

**ReCode**: the first comprehensive **R**obustness **E**valuation framework for **Code**.

#### **4 categories, 30 customized perturbations**

- Docstrings
- Function names
- Code syntax
- Code format

**Semantic Preserving!**

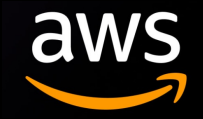

**ReCode**: the first comprehensive **R**obustness **E**valuation framework for **Code**.

#### **4 categories, 30 customized perturbations**

- **Docstrings**
- Function names
- Code syntax
- Code format

#### **Semantic Preserving!**

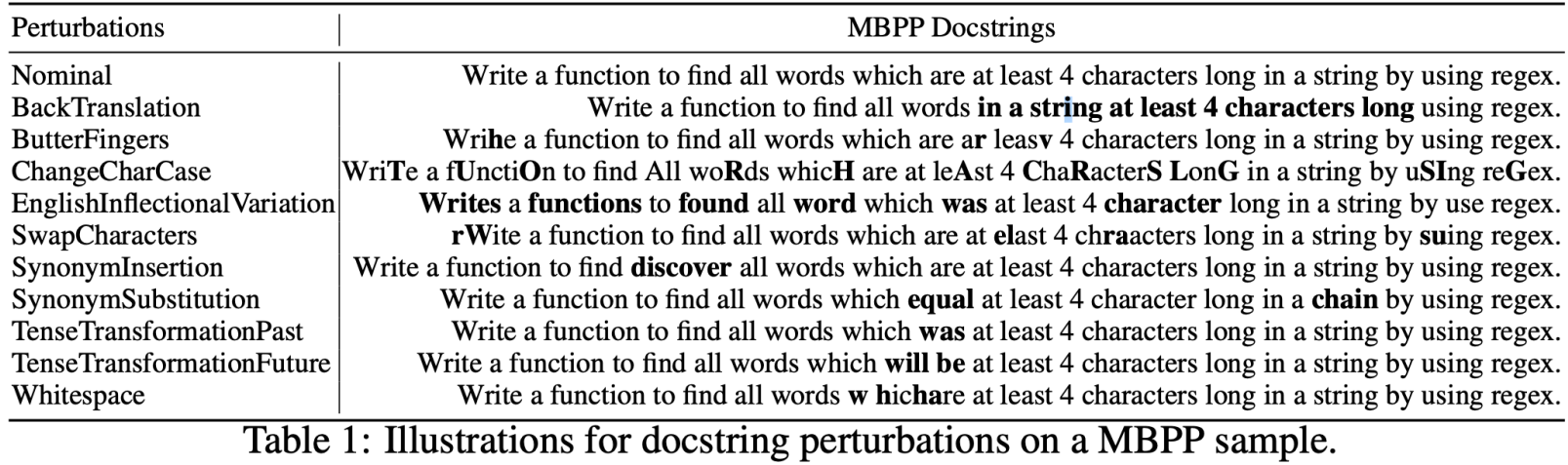

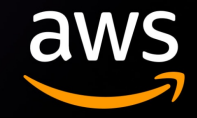

**ReCode**: the first comprehensive **R**obustness **E**valuation framework for **Code**.

#### **4 categories, 30 customized perturbations**

- Docstrings
- **Function names**
- Code syntax
- Code format

**Semantic Preserving!**

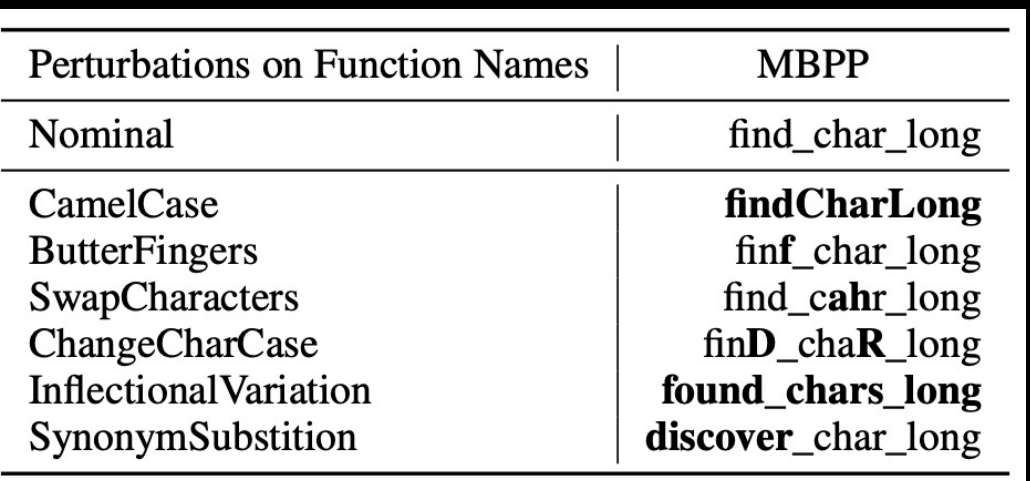

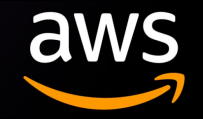

**ReCode**: the first comprehensive **R**obustness **E**valuation framework for **Code**.

#### **4 categories, 30 customized perturbations**

- **Docstrings**
- Function names
- **Code syntax**
- Code format

**Semantic Preserving!**

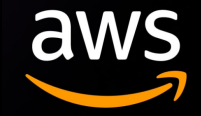

```
def remove_Occ(s, ch):
    0.000Write a python function to remove
     first and last occurrence of a
     given character from the string.
    >>> remove Occ("hello","l")
    "heo"
    >>> remove Occ("abcda","a")
    "bcd"
    >>> remove_Occ("PHP","P")
    "H"
    \mathbf{u} in \mathbf{u}for i in range(len(s)):
        if s[i] == ch:
             s = s[0:i] + s[i + 1:]break
```
MBPP baseline partial code

def remove Occ(s, ch): # [same doc string]  $i = 0$ while  $i < len(s)$ : if  $s[i] == ch$ :  $s = s[0:i] + s[i + 1:]$ break  $i = i + 1$ 

For-while switch

```
def remove_Occ(lines, ch):
    # [same doc string]
    for i in range(len(lines)):
        if lines[i] == ch:
            lines = lines[0:i] + lines[i + 1 :]break
```
CodeBERT variable rename

**ReCode**: the first comprehensive **R**obustness **E**valuation framework for **Code**.

#### **4 categories, 30 customized perturbations**

- Docstrings
- Function names
- Code syntax
- **Code format**

#### **Semantic Preserving!**

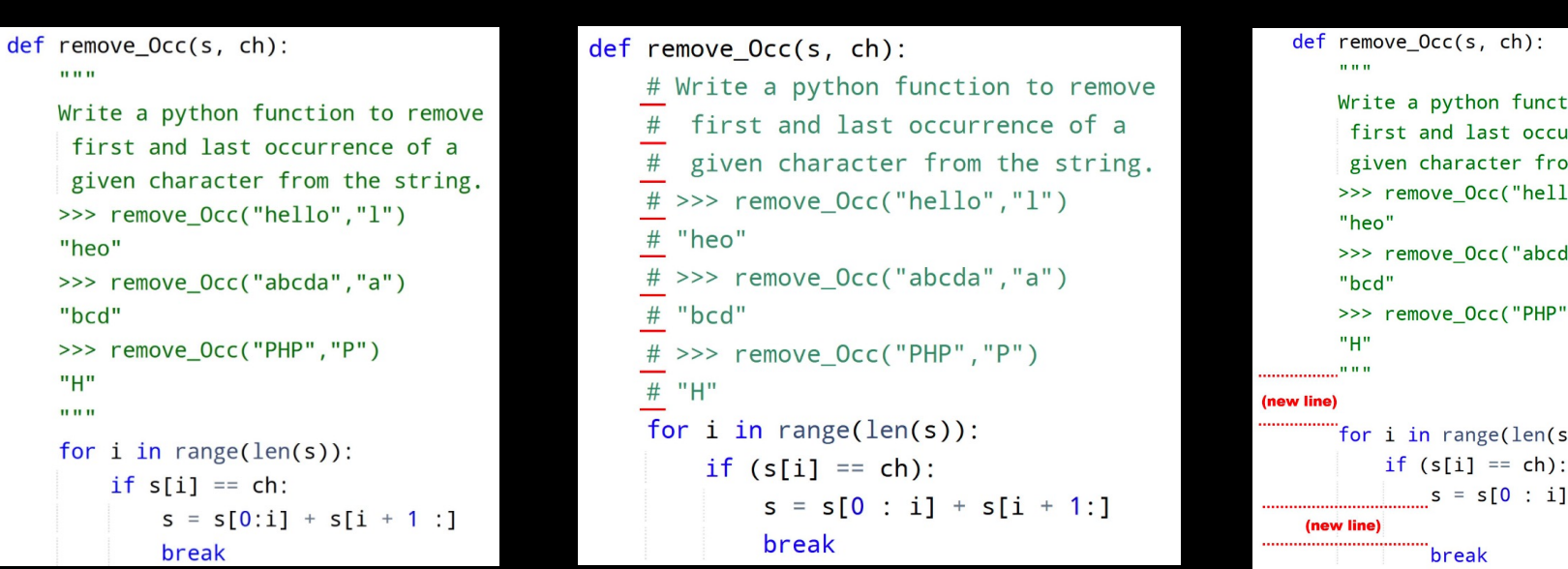

MBPP baseline partial code The Docstring to comments The Newline insertion

ion to remove urrence of a om the string.  $\mathsf{lo}$ "," $\mathsf{l}$ ")  $da$ ", " $a$ ")  $, "P")$ s)):  $+ s[i + 1:]$ 

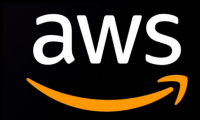

### **Code perturbations customize from Tree-sitter**

https://tree-sitter.github.io/tree-sitter/playground

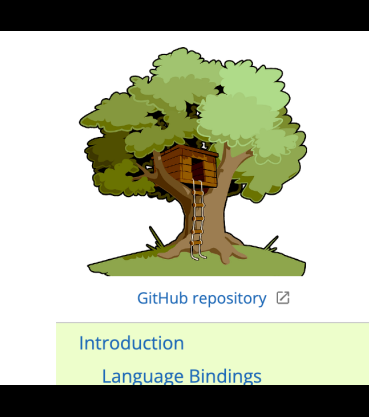

#### Intro

Tree-sitter i concrete sy is edited. Tr

- Gener
- $\bullet$  Faste
- Robus
- Deper ember

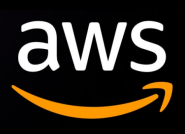

**Code perturbations customize from Tree-sitter** https://tree-sitter.github.io/tree-sitter/playground

Text perturbations customized from NL-Augmenter https://github.com/GEM-benchmark/NL-Augmenter

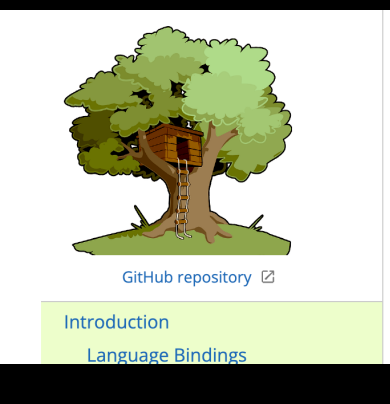

#### Intro

Tree-sitter i concrete sy is edited. Tr

• Gener

• Fast e • Robus

• Deper

ember

### NL-Augmenter <del>*≸* →</del>

The NL-Augmenter is a collaborative effor language. Transformations augment text c changing style/syntax, paraphrasing, KB-b contribute. We invite submissions of trans

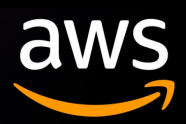

Question:

- How to do perturbations for docstrings?

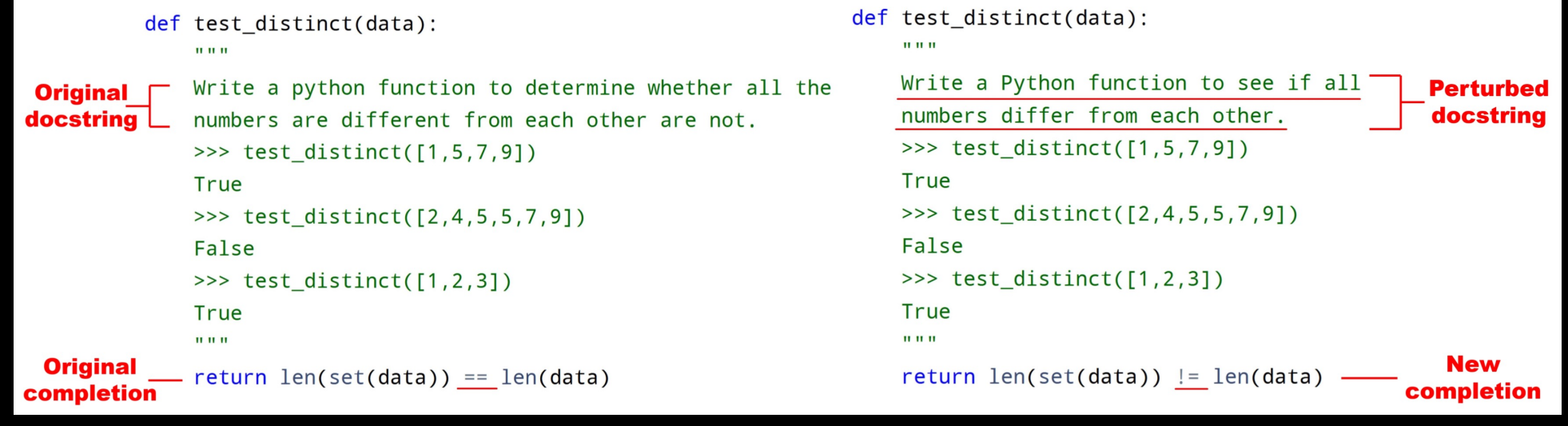

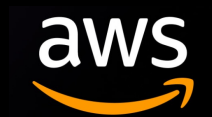

Question:

- How to do perturbations for function rename?

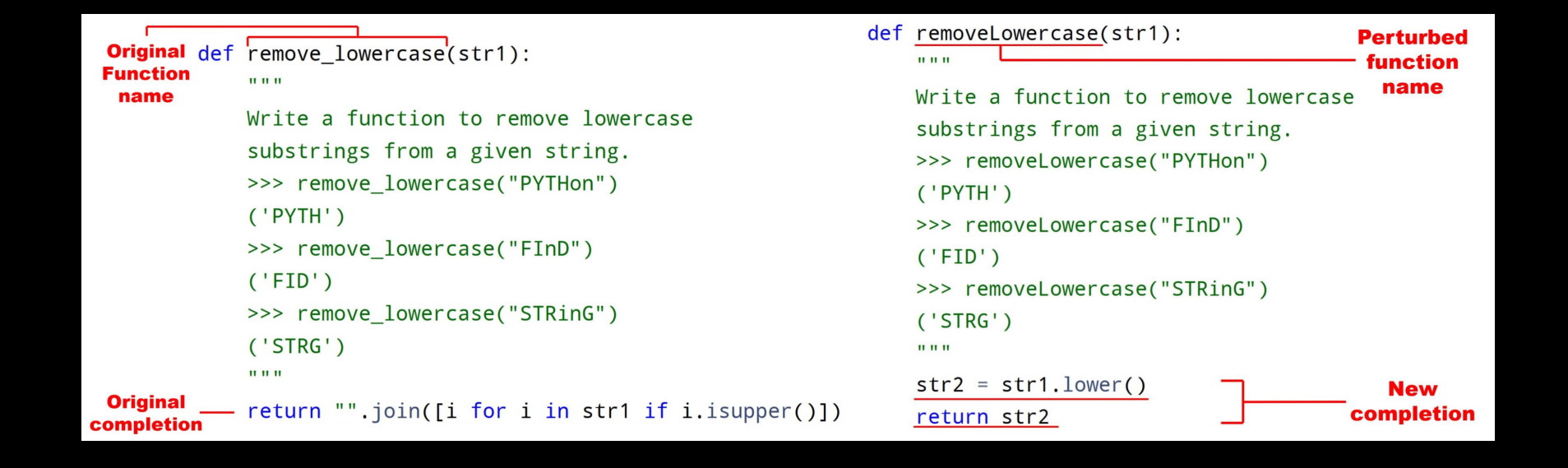

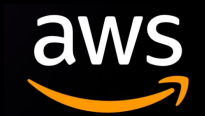

Question:

- How to do perturbations for code syntax?

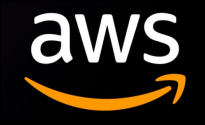

```
def remove_Occ(s, ch):
    0.000Write a python function to remove
    first and last occurrence of a
     given character from the string.
    >>> remove_Occ("hello","l")
    "heo"
    >>> remove_Occ("abcda","a")
    "bcd"
    >>> remove_Occ("PHP","P")
    "H"
    \mathbf{u} as \mathbf{u}for i in range(len(s)):
        if s[i] == ch:
            s = s[0:i] + s[i + 1:]break
       (a) Baseline Partial Code
def remove_Occ(s, ch):
   # [same doc string]
    i = 0while i < len(s):
        if s[i] == ch:
            s = s[0:i] + s[i + 1:]break
       i = i + 1(b) For-While Switch
def remove_Occ(lines, ch):
    # [same doc string]
    for i in range(len(lines)):
        if lines[i] == ch:
            lines = lines[0:i] + lines[i + 1:]break
      (c) Variable Renaming with CodeBERT
```
Question:

- How to do perturbations for code format?

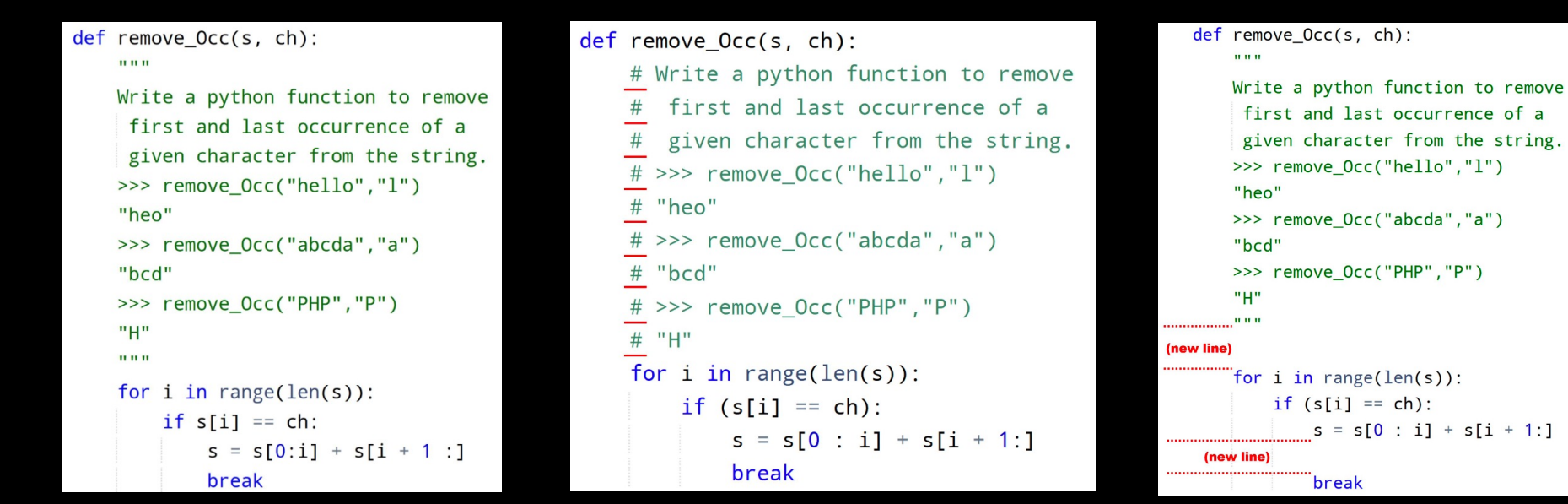

MBPP baseline partial code The Docstring to comments Newline insertion

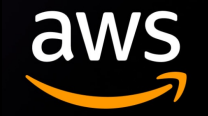

"Functional Correct" – for each sampled code generation, if executing generated code passes the unit tests, we count it true.

First proposed in Codex paper, a code finetuned model based on GPT-3.

Greedy:

- Pass@1

#### **Evaluating Large Language Models Trained on Code**

```
def incr list(1: list):
    """Return list with elements incremented by 1.
    \gg incr list([1, 2, 3])
    [2, 3, 4]\gg incr_list([5, 3, 5, 2, 3, 3, 9, 0, 123])
    [6, 4, 6, 3, 4, 4, 10, 1, 124]0.000
```
return  $[i + 1 for i in 1]$ 

#### $def solution(1st):$

""Given a non-empty list of integers, return the sum of all of the odd elements that are in even positions.

#### Examples

solution( $[5, 8, 7, 1]$ ) = $\Rightarrow$ 12 solution( $[3, 3, 3, 3, 3]$ ) = $\Rightarrow$ 9 solution( $[30, 13, 24, 321]$ ) = $\Rightarrow$ 0

return sum(lst[i] for i in range(0,len(lst)) if i % 2 == 0 and lst[i] % 2 == 1)

#### def encode cyclic(s: str):

returns encoded string by cycling groups of three characters.  $0.0.0$ 

# split string to groups. Each of length 3.

groups =  $[s[(3 * i): min((3 * i + 3), len(s))]$  for i in range((len(s) + 2) // 3)] # cycle elements in each group. Unless group has fewer elements than 3. groups =  $[(\text{group}[1:] + \text{group}[0])$  if  $len(\text{group}) == 3$  else group for group in groups] return "".join(groups)

#### def decode\_cyclic(s: str):

takes as input string encoded with encode\_cyclic function. Returns decoded string.  $0.000$ 

# split string to groups. Each of length 3.

groups =  $[s[(3 * i) : min((3 * i + 3), len(s))]$  for i in range((len(s) + 2) // 3)] # cycle elements in each group.

groups =  $[(group[-1] + group[-1]) if len(group) == 3 else group for group in groups]$ return "".join(groups)

HumanEval Datasets

"Functional Correct" – for each sampled code generation, if executing generated code passes the unit tests, we count it true.

First proposed in Codex paper, a code finetuned model based on GPT-3.

Sampling  $n = 1$ :

- Pass@1

#### **Evaluating Large Language Models Trained on Code**

```
def incr list(1: list):
    """Return list with elements incremented by 1.
    \gg incr list([1, 2, 3])
    [2, 3, 4]\gg incr_list([5, 3, 5, 2, 3, 3, 9, 0, 123])
    [6, 4, 6, 3, 4, 4, 10, 1, 124]0.000
```
return  $[i + 1 for i in 1]$ 

#### $def solution(1st):$

""Given a non-empty list of integers, return the sum of all of the odd elements that are in even positions.

#### Examples

solution( $[5, 8, 7, 1]$ ) = $\Rightarrow$ 12 solution( $[3, 3, 3, 3, 3]$ ) = $\Rightarrow$ 9 solution( $[30, 13, 24, 321]$ ) = $\Rightarrow$ 0

return sum(lst[i] for i in range(0,len(lst)) if i % 2 == 0 and lst[i] % 2 == 1)

#### def encode cyclic(s: str):

returns encoded string by cycling groups of three characters.  $0.0.0$ 

# split string to groups. Each of length 3.

groups =  $[s[(3 * i): min((3 * i + 3), len(s))]$  for i in range((len(s) + 2) // 3)] # cycle elements in each group. Unless group has fewer elements than 3. groups =  $[(\text{group}[1:] + \text{group}[0])$  if  $len(\text{group}) == 3$  else group for group in groups] return "".join(groups)

#### def decode\_cyclic(s: str):

takes as input string encoded with encode\_cyclic function. Returns decoded string.  $0.000$ 

# split string to groups. Each of length 3.

groups =  $[s[(3 * i) : min((3 * i + 3), len(s))]$  for i in range((len(s) + 2) // 3)] # cycle elements in each group.

groups =  $[(group[-1] + group[-1]) if len(group) == 3 else group for group in groups]$ return "" join(groups)

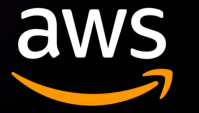

HumanEval Datasets

"Functional Correct" – for each sampled code generation, if executing generated code passes the unit tests, we count it true.

First proposed in Codex paper, a code finetuned model based on GPT-3.

Sampling  $n = 100$ :

- Pass@100

#### **Evaluating Large Language Models Trained on Code**

```
def incr list(1: list):
    """Return list with elements incremented by 1.
    \gg incr list([1, 2, 3])
    [2, 3, 4]\gg incr_list([5, 3, 5, 2, 3, 3, 9, 0, 123])
    [6, 4, 6, 3, 4, 4, 10, 1, 124]0.000
```
return  $[i + 1 for i in 1]$ 

#### $def solution(1st):$

""Given a non-empty list of integers, return the sum of all of the odd elements that are in even positions.

#### Examples

solution( $[5, 8, 7, 1]$ ) = $\Rightarrow$ 12 solution( $[3, 3, 3, 3, 3]$ ) = $\Rightarrow$ 9 solution( $[30, 13, 24, 321]$ ) = $\Rightarrow$ 0

return sum(lst[i] for i in range(0,len(lst)) if i % 2 == 0 and lst[i] % 2 == 1)

#### def encode cyclic(s: str):

returns encoded string by cycling groups of three characters.  $0.0.0$ 

# split string to groups. Each of length 3.

groups =  $[s[(3 * i): min((3 * i + 3), len(s))]$  for i in range((len(s) + 2) // 3)] # cycle elements in each group. Unless group has fewer elements than 3. groups =  $[(\text{group}[1:] + \text{group}[0])$  if  $len(\text{group}) == 3$  else group for group in groups] return "".join(groups)

#### def decode\_cyclic(s: str):

takes as input string encoded with encode\_cyclic function. Returns decoded string.  $0.000$ 

# split string to groups. Each of length 3.

groups =  $[s[(3 * i): min((3 * i + 3), len(s))]$  for i in range((len(s) + 2) // 3)] # cycle elements in each group.

groups =  $[(group[-1] + group[-1]) if len(group) == 3 else group for group in groups]$ return "" join(groups)

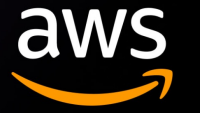

HumanEval Datasets

"Functional Correct" – for each sampled code generation, if executing generated code passes the unit tests, we count it true.

First proposed in Codex paper, a code finetuned model based on GPT-3.

Sampling n = 100:

- Pass@100

- Pass@1

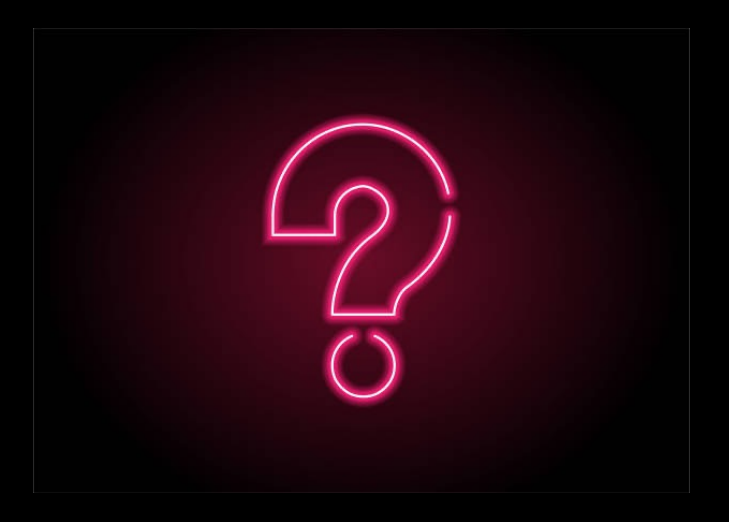

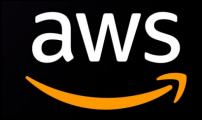

"Functional Correct" – for each sampled code generation, if executing generated code passes the unit tests, we count it true.

First proposed in Codex paper, a code finetuned model based on GPT-3.

Sampling n = 100:

- Pass@100
- Pass@1
- Pass@10
- Pass@k

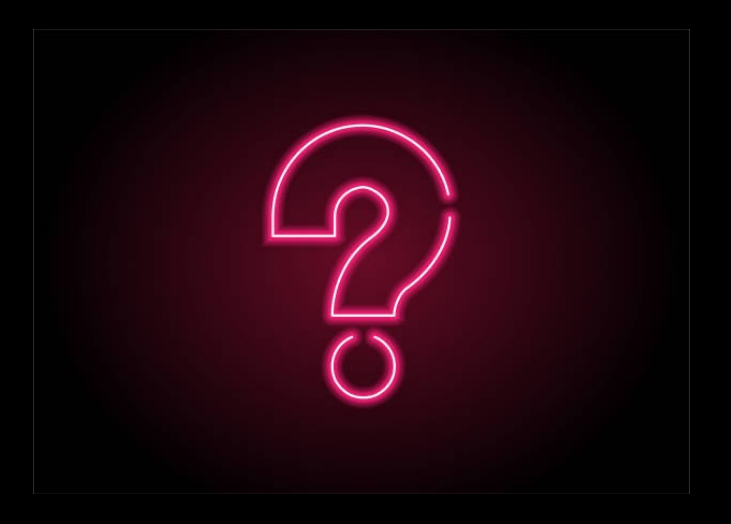

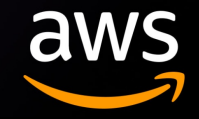

"Functional Correct" – for each sampled code generation, if executing generated code passes the unit tests, we count it true.

First proposed in Codex paper, a code finetuned model based on GPT-3.

Sampling n = 100:

- Pass@1
- Pass@10
- Pass@100

- Pass@k

$$
\text{pass@} k := \mathop{\mathbb{E}}_{\text{Problems}} \left[1 - \frac{\binom{n-c}{k}}{\binom{n}{k}}\right]
$$

c is the count of correct predictions out of n sampled generations for each problem

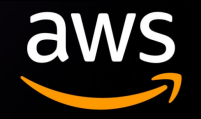

"Functional Correct" – for each sampled code generation, if executing generated code passes the unit tests, we count it true.

First proposed in Codex paper, a code finetuned model based on GPT-3.

Sampling  $n = 100$ :

- Pass@1

- Pass@10

- Pass@100

- Pass@k

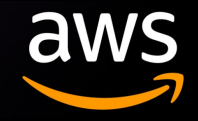

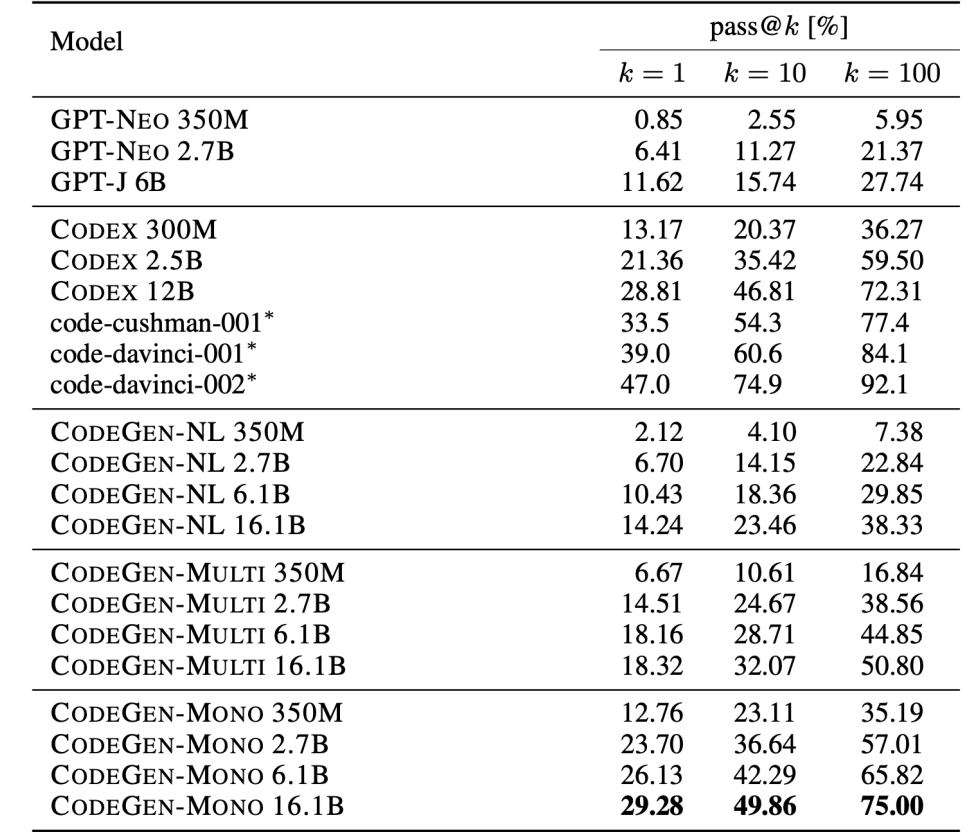

Table 1: Evaluation results on the Human Eval benchmark. Each pass  $@k$  (where  $k \in \{1, 10, 100\}$ ) for each model is computed with three sampling temperatures ( $t \in \{0.2, 0.6, 0.8\}$ ) and the highest one among the three are displayed, which follows the evaluation procedure in Chen et al. (2021). Results for the model marked with  $*$  are from Chen et al. (2022).

Numbers from CodeGen Paper GPT3 model is around 175B; GPT4 model is around 1.8T

"Robustly Correct" – for each sampled code generation, if all  $s$  perturbations on prompts **cannot** make it **incorrect**, then this generation passes.

#### 3 new robustness metrics

- Robust Pass@k (RP@k)
- Robust Drop@k (RD@k)
- Robust Relative@k (RR@k)

RP is the higher the better

RD and RR is the higher the worse.

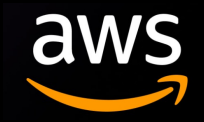

"Robustly Correct" – for each sampled code generation, if all  $s$  perturbations on prompts **cannot** make it **incorrect**, then this generation passes.

#### 3 new robustness metrics

- Robust Pass@k (RP@k)
- Robust Drop@k (RD@k)
- Robust Relative@k (RR@k)

RP is the higher the better

RD and RR is the higher the worse.

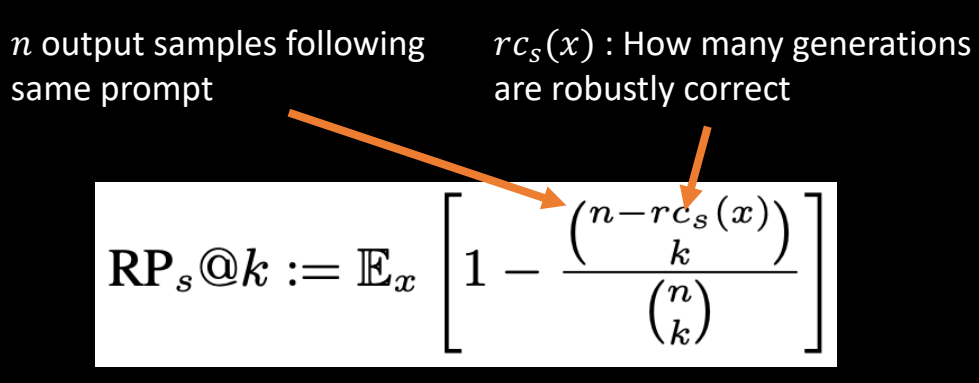

"If we randomly choose  $k$  samples out of  $n$  generations, how likely we will find at least one "robustly correct" generation"

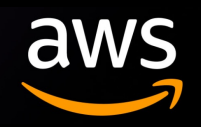

"Robustly Correct" – for each sampled code generation, if all  $s$  perturbations on prompts **cannot** make it **incorrect**, then this generation passes.

3 new robustness metrics

- Robust Pass@k (RP@k)
- Robust Drop@k (RD@k)
- Robust Relative@k (RR@k)

RP is the higher the better

RD and RR is the higher the worse.

*n* output samples following\n
$$
rc_s(x): \text{How many generations are robustly correct}
$$
\n
$$
\text{RP}_s@k := \mathbb{E}_x \left[1 - \frac{\binom{n - rc_s(x)}{k}}{\binom{n}{k}}\right]
$$

"If we randomly choose  $k$  samples out of  $n$  generations, how likely we will find at least one "robustly correct" generation"

$$
\text{RD}_s@k := \frac{\text{Pass@k} - \text{Robust Pass}_s@k}{\text{Pass@k}}
$$

"Compared with original Pass@k, how much performance is dropped?"

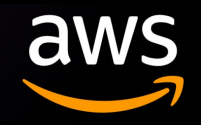

"Robustly Correct" – for each sampled code generation, if all  $s$  perturbations on prompts **cannot** make it **incorrect**, then this generation passes.

3 new robustness metrics

- Robust Pass@k (RP@k)
- Robust Drop@k (RD@k)
- Robust Relative@k (RR@k)

RP is the higher the better RD and RR is the higher the worse.

*n* output samples following\n
$$
rc_s(x): \text{How many generations}\n\text{are robustly correct}\n\text{where}\n\begin{bmatrix}\n\text{if } \mathbf{r} \cdot \mathbf{r} \cdot \mathbf{r} \\
\text{if } \mathbf{r} \cdot \mathbf{r} \cdot \mathbf{r} \\
\text{if } \mathbf{r} \cdot \mathbf{r} \cdot \mathbf{r} \\
\text{if } \mathbf{r} \cdot \mathbf{r} \cdot \mathbf{r} \\
\text{if } \mathbf{r} \cdot \mathbf{r} \cdot \mathbf{r}\n\end{bmatrix}
$$

"If we randomly choose  $k$  samples out of  $n$  generations, how likely we will find at least one "robustly correct" generation"

$$
RD_s@k := \frac{Pass@k - Robust Pass_s@k}{Pass@k}
$$

"Compared with original Pass@k, how much performance is dropped?"

$$
\text{RR}_s@1 := \frac{RC_s^{[+]} + RC_s^{[-]}}{N}
$$

How many output samples we change from incorrect−> correct under any of perturbation (best-case analysis)

How many output samples we change from correct−> incorrect under any of perturbation (worst-case analysis)

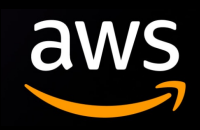

#### **Public models (decoder only)**

- CodeGen from Salesforce
	- Natural language training first (THEPILE) and then code data from github (Bigquery from google)
	- CodeGen-mono: only train on bigpython
	- CodeGen-multi: train on multiple languages in bigquery including C, C++, Go, Java, JavaScript, and Python
- InCoder from Meta
	- Bidirectional context
- GPT-J from EleutherAI
	- Mainly pretrained with THEPILE and then finetune with python code

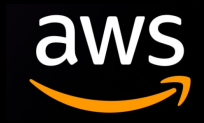

#### **Public models (decoder only)**

- CodeGen from Salesforce
	- Natural language training first (THEPILE) and then code data from github (Bigquery from google)
	- CodeGen-mono: only train on bigpython
	- CodeGen-multi: train on multiple languages in bigquery including C, C++, Go, Java, JavaScript, and Python
- InCoder from Meta
	- Bidirectional context
- GPT-J from EleutherAI
	- Mainly pretrained with THEPILE and then finetune with python code
- Other architectures (not evaluated)
	- CodeT5 (encoder-decoder)
	- CoderBERT/CodeGraphBERT (encoder only)

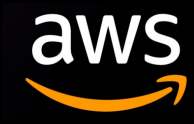

#### **Public models (decoder only)**

- CodeGen from Salesforce
	- Natural language training first (THEPILE) and then code data from github (Bigquery from google)
	- CodeGen-mono: only train on bigpython
	- CodeGen-multi: train on multiple languages in bigquery including C, C++, Go, Java, JavaScript, and Python
- InCoder from Meta
	- Bidirectional context
	- 28 languages, mainly on python
- GPT-J from EleutherAI
	- Mainly pretrained with THEPILE and then finetune with python code
- Other architectures (not evaluated)
	- CodeT5 (encoder-decoder)
	- CoderBERT/CodeGraphBERT (encoder only)

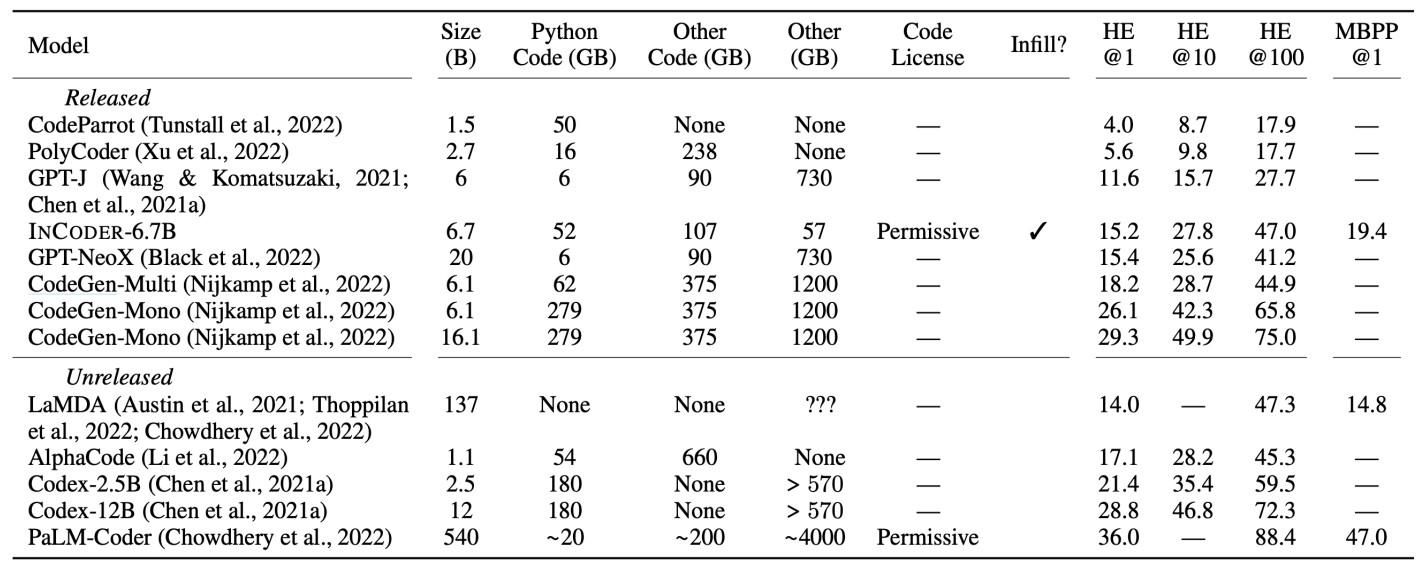

Table 11: A comparison of our INCODER-6.7B model to published code generation systems using pass rates @ K candidates sampled on the HumanEval and MBPP benchmarks. All models are decoder-only transformer models. A "Permissive" code license indicates models trained on only open-source repositories with non-copyleft licenses. The GPT-J, GPT-NeoX, and CodeGen models are pre-trained on The Pile (Gao et al., 2020), which contains a portion of GitHub code without any license filtering, including 6 GB of Python. Although the LaMDA model does not train on code repositories, its training corpus includes  $\sim$  18 B tokens of code from web documents. The total file size of the LaMDA corpus was not reported, but it contains 2.8 T tokens total. We estimate the corpus size for PaLM using the reported size of the code data and the token counts per section of the corpus.

### Numbers from InCoder Paper

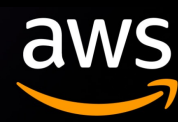

### **Empirical Observations**

- Architecture-wise: CodeGen, InCoder, GPT-J performs across
- Model Size-wise
- Perturbation-wise

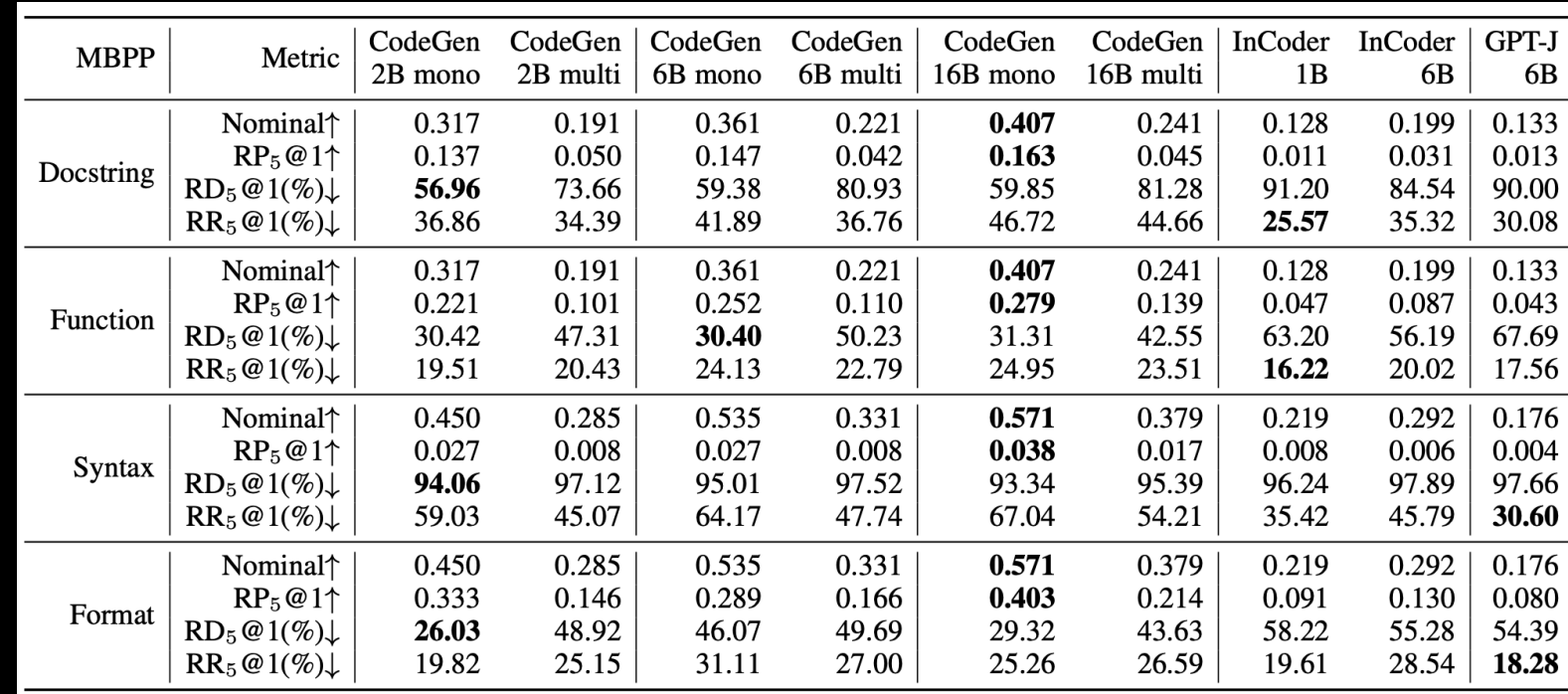

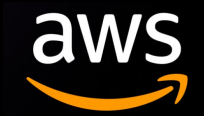

#### **Empirical Observations**

- Architecture-wise: CodeGen, InCoder, GPT-J performs across
- Model Size-wise
- Perturbation-wise

With same size 6B, CodeGen achieves better performance on Nominal +  $RP_5@1$ , a very strict robustness metric

"Diverse pretraining corpus helps with both generalization and worst-case robustness."

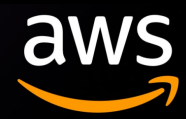

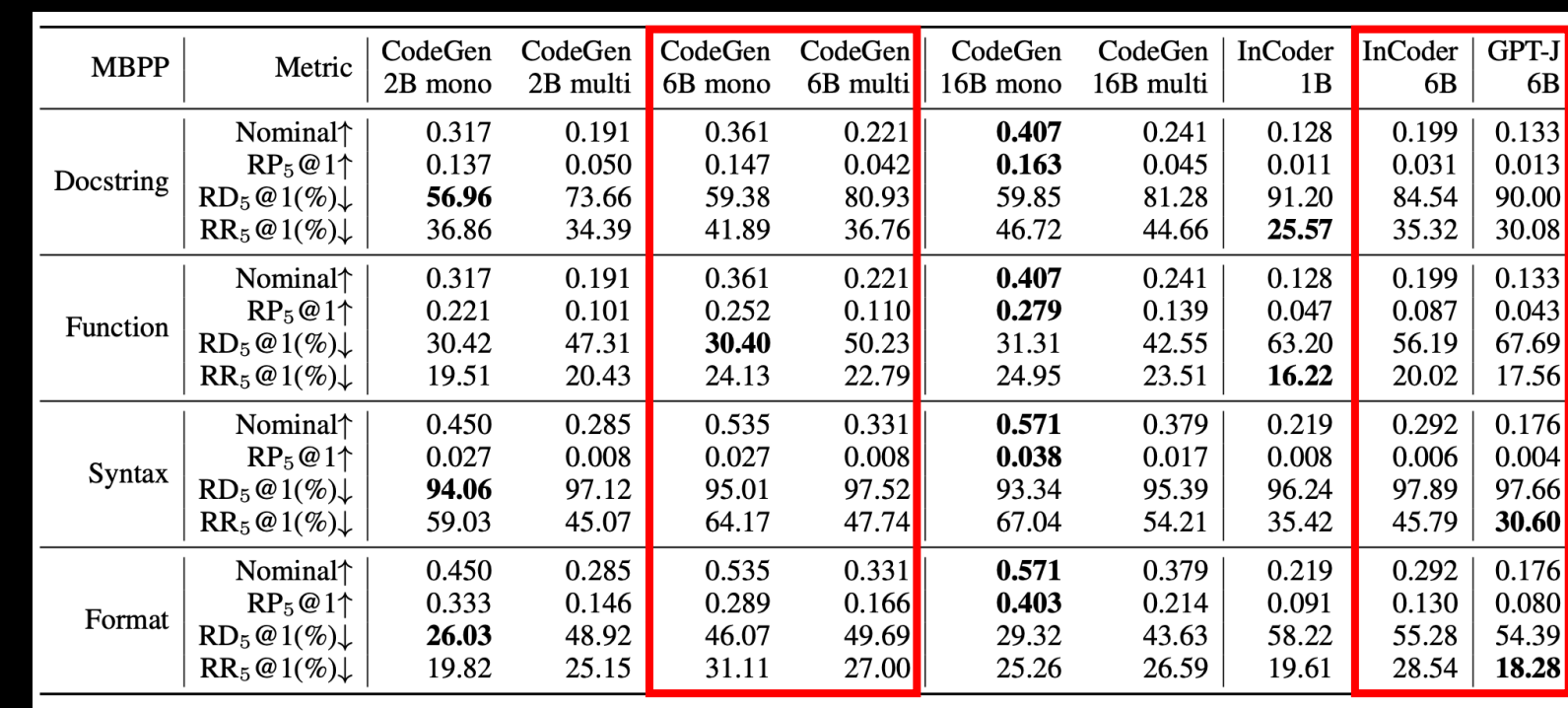

#### **Empirical Observations**

- Architecture-wise: CodeGen, InCoder, GPT-J performs across
- Model Size-wise
- Perturbation-wise

CodeGen-mono 2B to 16B improved RP from 0.174 to 0.217 on average across all perturbations

"Larger model size brings improvement in worst-case robustness, but may risk overfitting."

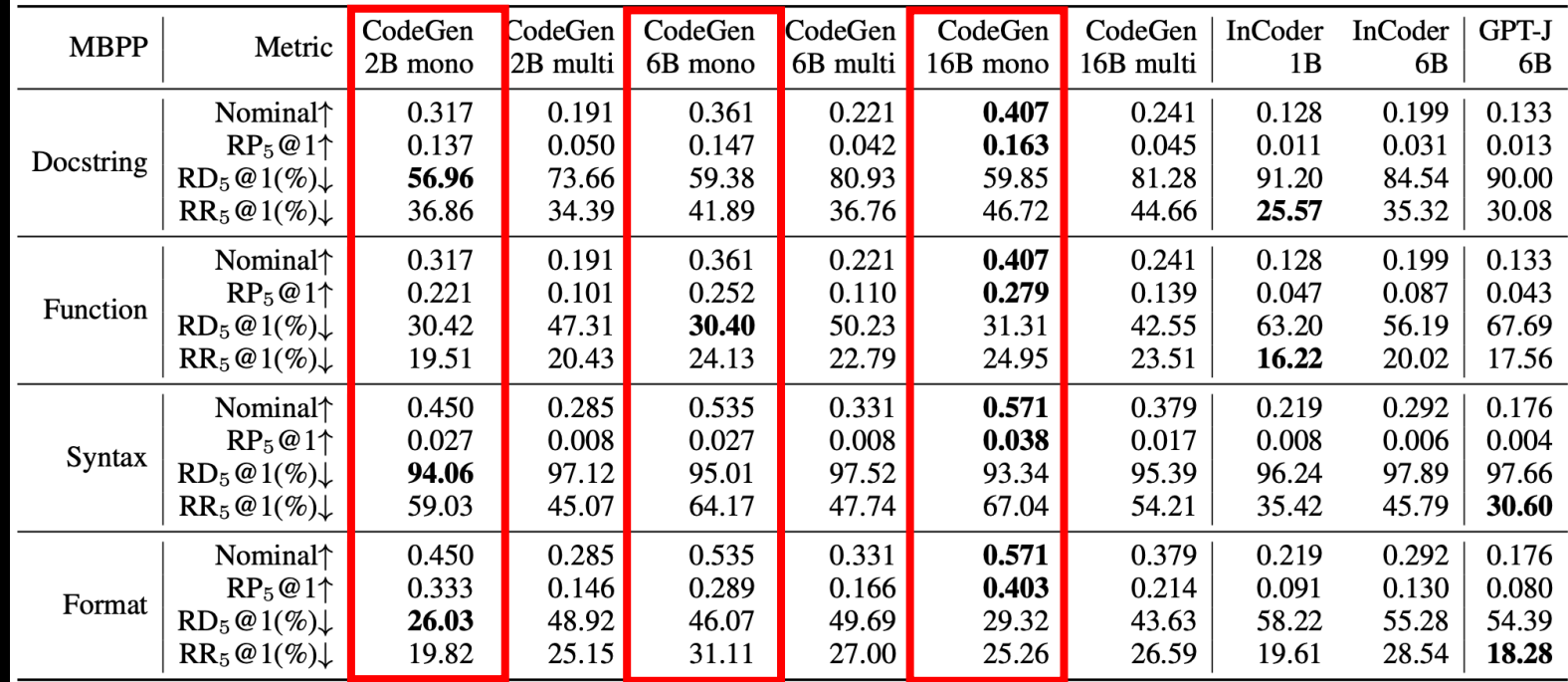

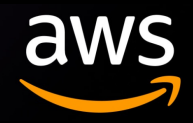

#### **Empirical Observations**

- Architecture-wise: CodeGen, InCoder, GPT-J performs across
- Model Size-wise
- Perturbation-wise

"Code generation models are most sensitive to syntax perturbation."

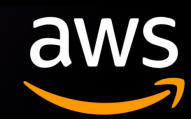

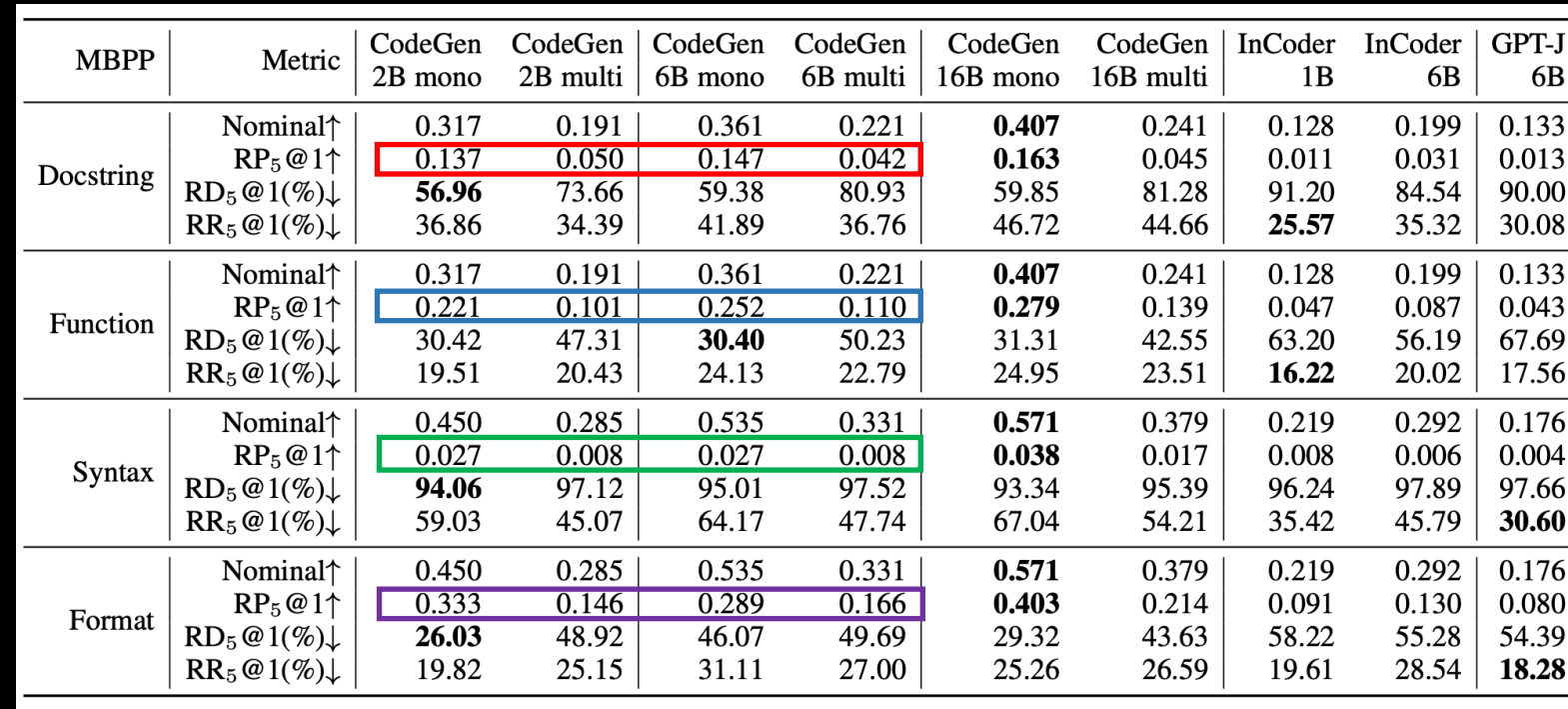

### **Empirical Observations**

- Architecture-wise: CodeGen, InCoder, GPT-J performs across
- Model Size-wise
- Perturbation-wise

MBPP has more variances in code style (e.g., indent with 1 space), closer to natural code distribution hence more challenging for model robustness.

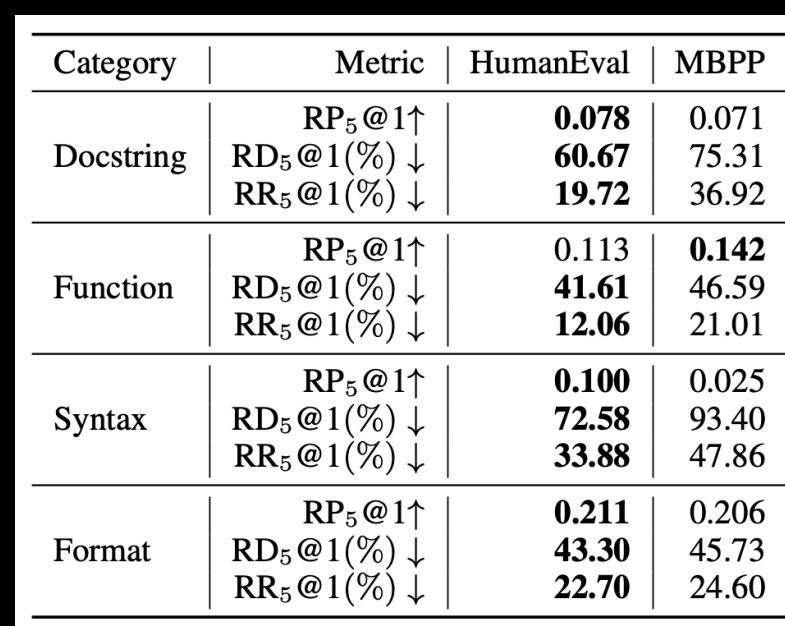

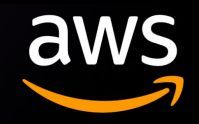

### ReCode

#### **Empirical Observations**

- Architecture-wise: CodeGen, InCoder, GPT-J performs across
- Model size wise: 350M, 2B, 6B, 16B
- Mono-lingual vs multi-lingual
- Dataset wise: HumanEval vs MBPP

**Check out our paper and release code and datasets**

- **Paper: https://arxiv.org/abs/2212.10264**
- **Code and datasets: https://github.com/amazon-science/recode**

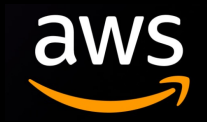

### ReCode

#### **Empirical Observations**

- Architecture-wise: CodeGen, InCoder, GPT-J performs across
- Model size wise: 350M, 2B, 6B, 16B
- Mono-lingual vs multi-lingual
- Dataset wise: HumanEval vs MBPP

**Check out our paper and release code and datasets**

- **Paper: https://arxiv.org/abs/2212.10264**
- **Code and datasets: https://github.com/amazon-science/recode**

**Check out CodeWhisperer for free!!! https://aws.amazon.com/codewhisperer/**

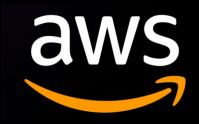

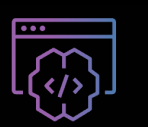

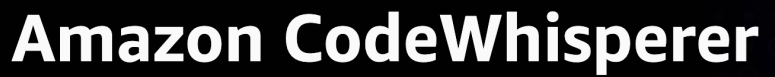

Build applications faster and more securely with your AI coding companion

**Use CodeWhisperer for free**